https://www.100test.com/kao\_ti2020/583/2021\_2022\_\_E8\_8B\_8F\_ E5\_B7\_9E\_E5\_90\_B4\_E4\_c67\_583573.htm 2009

 $\epsilon$ 

月25日至31日登陆省教育考试院自考报名网站(网址 zxks.jseea.cn

0512-65252967

5 25 -31  $1$ 

 $\mathbf{2}$ 

 $\sim$  3  $\sim$  2

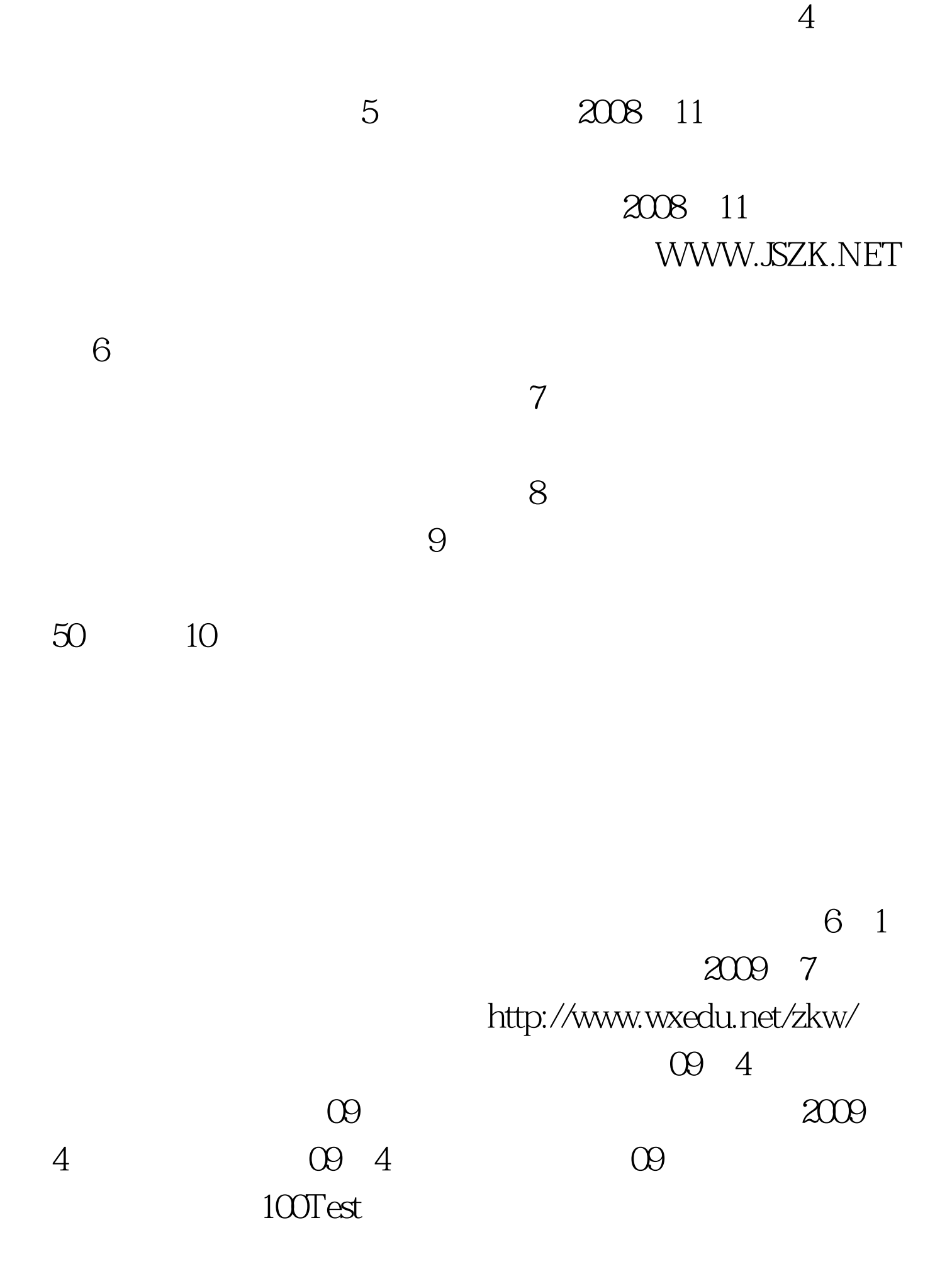

## www.100test.com